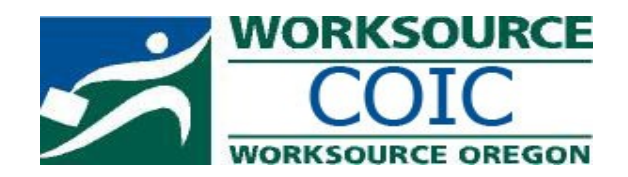

**SIGN UP FOR ONE OF OUR JOB SEARCH OR COMPUTER CLASSES TODAY!!! Must have current iMatchSkills profile.**

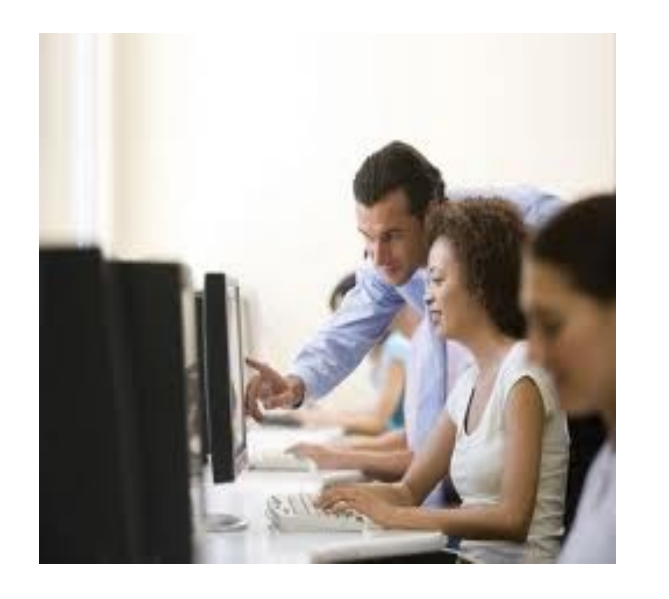

**1645 NE Forbes Rd. Bend, OR 97701**

**541-389-9661**

## **TO SIGN UP FOR CLASSES:**

- *1) Click on iMatchSkills Register/Login 2) Go to 'MY WORKSOURCE' in your main menu*
- *3) Click on 'Workshops' button*
- *4) Select default 'Find a Workshop'*
- *5) Select 'COIC/Worksource Bend'*
- *6) Select 'Class' at bottom of page*
- *7) Select specific class and date*
- *8) Scroll down and hit 'Next'*
- *9) Verify Class, Date and Time*
- *10) Click 'Sign Up' at bottom*

*Class will then appear in your portfolio as "NEXT STEPS"*

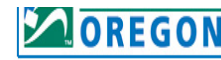

Find a WorkSource Center

**Manage My Account** 

**Change My Password** 

**fly 阿** 

Logout

**Resources** 

iMatchSkills - Match your profile to job openings Oregon Labor Market Information at qualityinfo.org

Browse Job listings at WorkinginOregon.org

Job Fairs and Events

**Job Search** 

Job Seeker Resources

**Unemployment Benefits IMPORTANT Information** 

Includes links to job search tools, career information, training options and other helpful resources

Contact your local WSO Center for login details

National Career Readiness Certificate

Career Information System (CIS)

Worksource Oregon Orientation to Services Video

Work-Related Skills Review and Free online Lessons

## **Code:** Z EWORKSOURCE **Services and Programs**

**Workshops** 

**Veterans Services** 

**Workshops** 

· See workshe • View worksh

· Sign-up onli

Worksource Burns, Oregon Employment Department □ Worksource Canyon City, Training & Employment Consortium Pacific NW Works - Worksource Clatsop Pacific NW Works - Worksource Columbia Worksource Coos Bay, SCBEC Worksource Curry, SCBEC □ Worksource Enterprise, Training & Employment Concortium ■ Worksource Hermiston

Vorksource Hood River - Gorge Career Center

Worksource John Day, Training & Employment isortium **COIC/Worksource Klamath** 

ksource La Grande, Training & Employment Clear All

Worksource Milton-Freewater, Oregon Employment Department Vorksource North Bend, Oregon Employment Department Worksource Ontario Morksource CAPECO - Pendleton Worksource Pendleton COIC/Worksource Prineville COIC/Worksource Redmond

Vorksource Douglas - Umpqua Training & Employment Vorksource Douglas, Oregon Employment Department ■ Worksource The Dalles - Mid-Columbia Council of Governments Vorksource The Dalles - Oregon Employment Department Pacific NW Works - Worksource Tillamook

**E** Applying Online C Career Assessment <sup>O</sup> C Career Assessment - Results <sup>O</sup> C Excel 2010, 1 0 C Interviewing - Bend O

C Job Success O C PowerPoint 2010 #1 0 C Resume and Application O C WORD 2010, 1 0

 $\leq$  Back

 $Next >$ 

## **Job Search Classes**

**Resumes & Applications**: This onetime class will focus on the preparation of applications, resumes & cover letters. Learn how to target your job and get noticed!

**Interviewing - The Secrets**: Information on how to properly prepare for and win in an interview. Feel confident with those hard-to-answer questions like "What are your weaknesses?"

**Job Success:** Understand the employer/ employee relationship, employer expectations and workplace ethics. What skills are employers really looking for?

## **Computer Classes**

**Keyboarding** Beginning keyboarding or to improve skills. Basic computer keyboard instruction and introduction to Ultra Key typing software**.** *No experience necessary.*

**Intro to Computers** Learn basic navigation, using the mouse, keyboard, opening applications, creating documents, saving and printing files. *Keyboarding experience required.* 

**File Management** Create, organize and delete files and folders and arrange icons. Create shortcuts, browse and locate files and folders. *Keyboarding and Intro to Computers classes required.* 

**Word 1, 2 & 3** Class is divided into three parts. Includes creating a document and table. Formatting, setting margins, applying color, spell check, tabs, indents, spacing, printing, headers and footers, columns, mail merge, bullets and numbering. *Keyboarding, Intro to Computers, and File Management required.* 

**Excel 1, 2 & 3** Class is divided into three parts. Enter data, format, adjust columns and rows, freeze panes, hide columns and row. Creating formulas, create charts, problemsolving, create worksheets from given data, and apply formatting**.** *Keyboarding and Word Experience required.*

**PowerPoint 1 & 2** Create basic Powerpoint presentations and run slide shows. Add formatting and animations to slides.

**Write your Resume in Word!** Hands on workshop . Discuss formatting, content, tips and tricks to market your resume. **MUST HAVE WORKING KNOWL-EDGE OF WORD.**

**Applying Online** Workshop covers downloading, changing file extensions (**PDF, etc)** and other challenges in applying for jobs electronically.

**Hyperlinking the Labor Market** Hands on discovery of labor market tools for career planning, wage comparisons, training outcomes, and job search. Must be internet proficient.

**LinkedIn Profiles** Tips for creating profiles on the professional networking website, with ideas for how to make your profile more attractive to recruiters, and suggestions for making contact with other users. Must be internet proficient.

> **EQUAL OPPORTUNITY EMPLOYER/PROGRAM**